Договор № 6-ВУ/2021

возмездного оказания услуг

г. Дзержинский Московской области  $\Gamma$ 

« 01 » января 2021

Муниципальное бюджетное учреждение "Многофункциональный центр предоставления государственных и муниципальных услуг" (далее по тексту "МФЦ"), именуемое в дальнейшем «Исполнитель», в лице директора Ключниковой Елены Юрьевны, действующей на основании Устава, с одной стороны, и Общество с ограниченной ответственностью «ИНФРАСТРУКТУРА», именуемое в дальнейшем «Заказчик», в лице генерального директора Ризванова Ильяса Дамировича, действующего на основании Устава, с другой стороны, именуемые в дальнейшем «Стороны» и каждый в отдельности "Сторона", заключили настоящий договор о нижеследующем:

### 1. Предмет договора

1.1. Исполнитель на возмездной основе оказывает услуги Заказчику по формированию, сопровождению и актуализации базы данных жилого фонда находящегося в эксплуатации на основании «Договора на выполнение работ по содержанию и ремонту общего имущества многоквартирного дома, на организацию начислений и сбора платежей за оказанные услуги, в многоквартирном доме расположенным по алресу: 140090, РФ, Московская область, г.о. Дзержинский, ул. Лесная, д.11» от «25» февраля 2020 и протокола заседания членов правления ТСН (ТСЖ) №  $\overline{1}$ многоквартирного дома по адресу: Российская Федерация, Московская область, г.о. Дзержинский, ул. Лесная, д.11 от 22.02.2020 года (Приложение №3), при регистрации граждан по месту постоянного и временного проживания, пребывающих на территории

муниципального образования «Городской округ Дзержинский» (далее - Услуги).

1.2. Заказчик поручает Исполнителю, в порядке, и на условиях настоящего Договора, осуществлять предоставление справок и других документов заявителям (физическим лицам), определенным категорией «Заявитель» по регламенту предоставления муниципальной услуги «Выдача выписки из домовой книги» с использованием указанной в п. 1.1. настоящего Договора базы данных. Перечень документов,

предоставляемых заявителям, изложен в Приложении № 1 к настоящему Договору и является его неотъемлемой частью.

1.3. Заказчик обязуется своевременно, и в полном объеме оплачивать оказываемые Исполнителем Услуги, в соответствие с тарифом, утвержденном администрацией муниципального образования «Городской округ Дзержинский», согласно расчета

стоимости, изложенном в Приложении 2.

#### 2. Права и обязанности Сторон

# 2.1. Права и обязанности Заказчика:

2.1.1. Заказчик обязан предоставлять Исполнителю необходимые для надлежащего оказания услуг по договору документы и информацию. Документы и информация могут передаваться Исполнителю по электронной почте, с последующим предоставлением оригинала в адрес Заказчика.

2.1.2. Заказчик обязан своевременно принимать оказанные Исполнителем услуги и оплачивать их в соответствие с условиями настоящего Договора.

2.1.3. Заказчик обязан давать Исполнителю четкие, необходимые и достаточные указания

по исполнению договора, предоставлять информацию об изменении списка обслуживаемых домов, не позднее 10 рабочих дней после принятия Решения ГУ МО ГЖИ MO.

2.1.4. Заказчик обязан сохранять конфиденциальность информации, предоставленной Исполнителем, в соответствии с Федеральным законом О персональных данных.

2.1.5. Заказчик обязан обеспечить обработку и защиту информации, полученной от Исполнителя, в соответствии с требованиями законодательства в части обработки и защиты персональных данных и использовать ее только в производственных целях.

2.1.6. Заказчик обязан письменно, не позднее пяти рабочих дней, информировать Исполнителя об изменениях наименования организации, юридического адреса, контактных телефонах и других необходимых для исполнения настоящего договора данных.

2.1.7. По отдельному письменному запросу или на регулярной основе, Заказчик имеет право на получение количественной информации из администрируемой базы данных, которая предоставляется Исполнителем с учетом требований законодательства о защите персональных данных.

2.1.7. Заказчик в праве одностороннем порядке отказаться от исполнения Договора с направлением «Исполнителю» уведомления за 30 (Тридцать) дней до предполагаемой даты расторжения договора при условии оплаты Исполнителю фактически понесенных им расходов.

# 2.2. Права и обязанности Исполнителя:

2.2.1. Исполнитель обязан качественно оказывать Заказчику услуги и своевременно сообщать Заказчику об обстоятельствах, которые могут повлиять на их качество. Все предложения и рекомендации Исполнителя в рамках договора носят рекомендательный характер и не являются для Заказчика обязательными.

2.2.2. Исполнитель обязан соблюдать, установленные в Договоре порядок и сроки оказания услуг.

2.2.3. Исполнитель обязан обеспечить сохранность предоставленных Заказчиком оригиналов документов, материалов, а также конфиденциальность информации, полученной им в процессе оказания услуг.

2.2.4. В случае изменения тарифов и/или порядка расчетов за услуги, не позднее, чем за пять дней до вступления их в силу, Исполнитель обязан уведомить Заказчика о вышеуказанном изменении.

2.2.5. Исполнитель вправе, в случае нарушения Заказчиком положений настоящего Договора, приостанавливать предоставление услуг по п.1.2 настоящего договора, уведомив об этом Заказчика, до полного устранения допущенных нарушений.

2.2.6. Исполнитель вправе самостоятельно определять способ оказания услуг исходя из конкретных условий.

2.2.7. Исполнитель имеет право получать от Заказчика необходимую для оказания услуг информацию, в т.ч. документы необходимые для расчета стоимости оказываемых услуг Исполнителем, и полагаться на нее без дополнительной проверки.

2.2.6. Исполнитель имеет право в одностороннем порядке расторгнуть настоящий Договор, с направлением Заказчику уведомления за 30 (Тридцать) дней до предполагаемой даты расторжения Договора. При расторжении Договора Стороны составляют акт сверки расчетов и производят расчеты согласно составленному акту.

3. Сдача-приемка услуг

3.1. В течение пяти последних рабочих дней текущего месяца, Исполнитель передает Заказчику подписанный со своей стороны Акт сдачи-приемки оказанных услуг за месяц (далее - Акт). Передача Акта осуществляется по электронной почте на адрес, указанный в реквизитах Заказчика. Передача оригинала Акта осуществляется Исполнителем по почте в течение пяти календарных дней месяца, следующего за расчетным или курьером по адресу нахождения представителя Заказчика на территории городского округа Дзержинский.

3.2. Заказчик в течение пяти календарных дней с момента получения Акта, обязан подписать его и вернуть один экземпляр Исполнителю, либо заявить свои возражения.

3.3. Возражения Заказчика по объему и качеству обслуживания должны быть обоснованными и содержать конкретные ссылки на несоответствие оказанной услуги условиям договора.

3.4. При наличии обоснованных возражений, Стороны составляют Акт, в котором указывают перечень необходимых доработок и срок их исправления.

3.5. При неисполнении Заказчиком обязанности по подписанию Акта, а также при непредставлении Заказчиком в указанный срок письменных мотивированных и обоснованных замечаний, услуга считается оказанной Исполнителем и принята Заказчиком без замечаний.

# 4. Стоимость услуг и порядок расчетов

4.1. Годовая стоимость услуг по настоящему Договору составляет 132705,38 рублей (Сто тридцать две тысячи семьсот пять рублей 38 копеек), НДС не облагается согласно ст.145 НК РФ.

4.2. Оплата услуг Исполнителя осуществляется ежемесячно путем перечисления Заказчиком на расчетный счет Исполнителя сумму 11058,78 рублей. (Одиннадцать тысяч пятьдесят восемь рублей 78 копеек) не позднее 10-го числа месяца следующего за расчетным.

4.3. Моментом оплаты считается дата зачисления денежных средств на расчетный счет Исполнителя.

4.4. В случае неисполнения или несвоевременного исполнения Заказчиком обязательств, указанных в п. 4.1. и п. 4.2. настоящего договора, Заказчик обязан уплатить Исполнителю пени в размере 0,1% от просроченной суммы за каждый день просрочки. Уплата пеней не освобождает Заказчика от исполнения основного обязательства по настоящему Договору.

4.5. Расторжение Договора не освобождает Заказчика от ответственности по погашению образовавшейся задолженности по Договору.

### 5. Конфиденциальность

5.1. Стороны признают, что вся информация, которой они обмениваются в процессе заключения и исполнения договора, включая его условия, является конфиденциальной и не подлежит разглашению и передаче третьей стороне. Условие настоящего пункта не распространяются на третьих лиц, привлекаемых Исполнителем для оказания услуг по договору.

5.2. Передача конфиденциальной информации третьим лицам, опубликование или иное ее разглашение может осуществляться только с письменного согласия на это другой стороны. 5.3. К конфиденциальной информации не относится информация, которая отнесена действующим законодательством Российской Федерации к категории открытой, и раскрытие которой вменено в обязанность одной из Сторон.

5.4. За убытки причиненные разглашением конфиденциальной информации Стороны несут ответственность в соответствии с действующим законодательством РФ.

#### 6. Ответственность Сторон

6.1. В случае если иное не предусмотрено договором, Стороны несут ответственность за неисполнение или ненадлежащее исполнение принятых на себя обязательств по Договору, в соответствии с действующим законодательством Российской Федерации.

6.2. Исполнитель несет ответственность за сохранность предоставленных ему Заказчиком по описи оригиналов документов и материалов.

6.3. Исполнитель несет ответственность за прямой действительный ущерб, причиненный

Заказчику вследствие явной недобросовестности или явной некомпетентности Исполнителя.

6.4. Заказчик несет ответственность за полноту и достоверность информации предоставленной им Исполнителю.

6.5. Заказчик и Исполнитель обязуются обеспечить конфиденциальность учетной информации Заказчика. Исполнитель не несёт ответственности за ущерб любого рода, понесенный Заказчиком из-за разглашения им своей учетной информации.

6.6. Заказчик и Исполнитель не несут ответственности за нарушения, произошелшие по вине третьих лиц.

# 7. Обстоятельства непреодолимой силы

#### (ФОРС-МАЖОР)

7.1. Ни одна из Сторон не будет нести ответственности за полное или частичное невыполнение своих обязательств по Договору, если их невыполнение является прямым следствием обстоятельств непреодолимой силы (форс-мажор), находящихся вне контроля Сторон, возникших после заключения Договора.

7.2. К обстоятельствам непреодолимой силы, в частности относятся: война, военные действия, блокады, забастовки, массовые беспорядки, террористические акты, нормативные акты законодательной и исполнительной власти, стихийные бедствия природного и техногенного характера.

7.3. При этом срок исполнения обязательств по договору соразмерно отодвигается на время действия таких обстоятельств и их последствий.

7.4. Сторона, для которой создалась невозможность исполнения обязательств по договору, о наступлении, предполагаемом сроке действия и прекращении вышеуказанных обстоятельств немедленно, в письменной форме, известит другую Сторону.

7.5. В случае если обстоятельства непреодолимой силы действуют на протяжении более 60 (Шестьдесят) последовательных дней, каждая из Сторон вправе в одностороннем порядке отказаться от исполнения своих обязательств по договору, письменно уведомив об этом другую сторону.

# 8. Применяемое право. Урегулирование споров

8.1. К отношениям Сторон по договору подлежат применению нормы материального и процессуального права Российской Федерации.

8.2. Споры и разногласия по Договору решаются путем проведения переговоров и согласований. В случае не достижения согласия при переговорах, Стороны вправе прибегнуть к претензионной переписке. Срок рассмотрения претензии - пять календарных дней с даты документально подтвержденного факта получения одной Стороной претензии от другой Стороны. При не достижении согласия или отсутствии ответа на претензию, спор решается в Арбитражном суде Московской области.

# 9. Срок действия Договора и его расторжение

9.1. Договор вступает в силу с момента его заключения и действует по 31.12.2021 г. включительно. Срок действия оказания услуг устанавливается с 01.01.2021 по 31.12.2021г (включительно)

9.2. Договор может быть прекращен:

- по соглашению Сторон;

- по инициативе любой Стороны.

9.3. Прекращение действия договора не освобождает Стороны от выполнения своих обязательств и ответственности, возникших до даты прекращения его действия.

9.4. При возникновении форс-мажорных обстоятельств, в толковании исключающих или объективно препятствующих исполнению данного Договора, Стороны не имеют взаимных претензий, и каждая сторона принимает на себя свой риск последствий этих обстоятельств.

9.5. Договор остаётся в силе в случае изменения реквизитов сторон, изменения их учредительных документов, включая, но не ограничиваясь, изменением собственника, организационно-правовой формы и др. В случае изменения реквизитов Стороны обязаны в течение календарных 10 дней уведомить об этом друг друга.

9.6. Договор считается продленным на следующий календарный год, если ни одна из

каждой из Сторон.

## 10. Заключительные положения

10.1. С момента подписания Договора все предыдущие договоренности, переговоры и переписка по вопросам, касающимся договора, признаются Сторонами не действительными и теряют юридическую силу.

10.2. В течение срока действия Договора, Стороны вправе вносить в него необходимые изменения и дополнения. Все изменения и дополнения к договору совершаются только в письменной форме и подлежат подписанию уполномоченными представителями Сторон.

10.3. Приложения и дополнительные соглашения к Договору с момента их подписания Сторонами являются его неотъемлемыми частями.

10.4. Все уведомления, сообщения, претензии и иные документы должны направляться в письменной форме или иным способом, позволяющим определить конкретного отправителя и получателя корреспонденции, а также дату его отправления и получения. 10.5. Договор составлен в 2-х равных по юридической силе экземплярах, по одному для

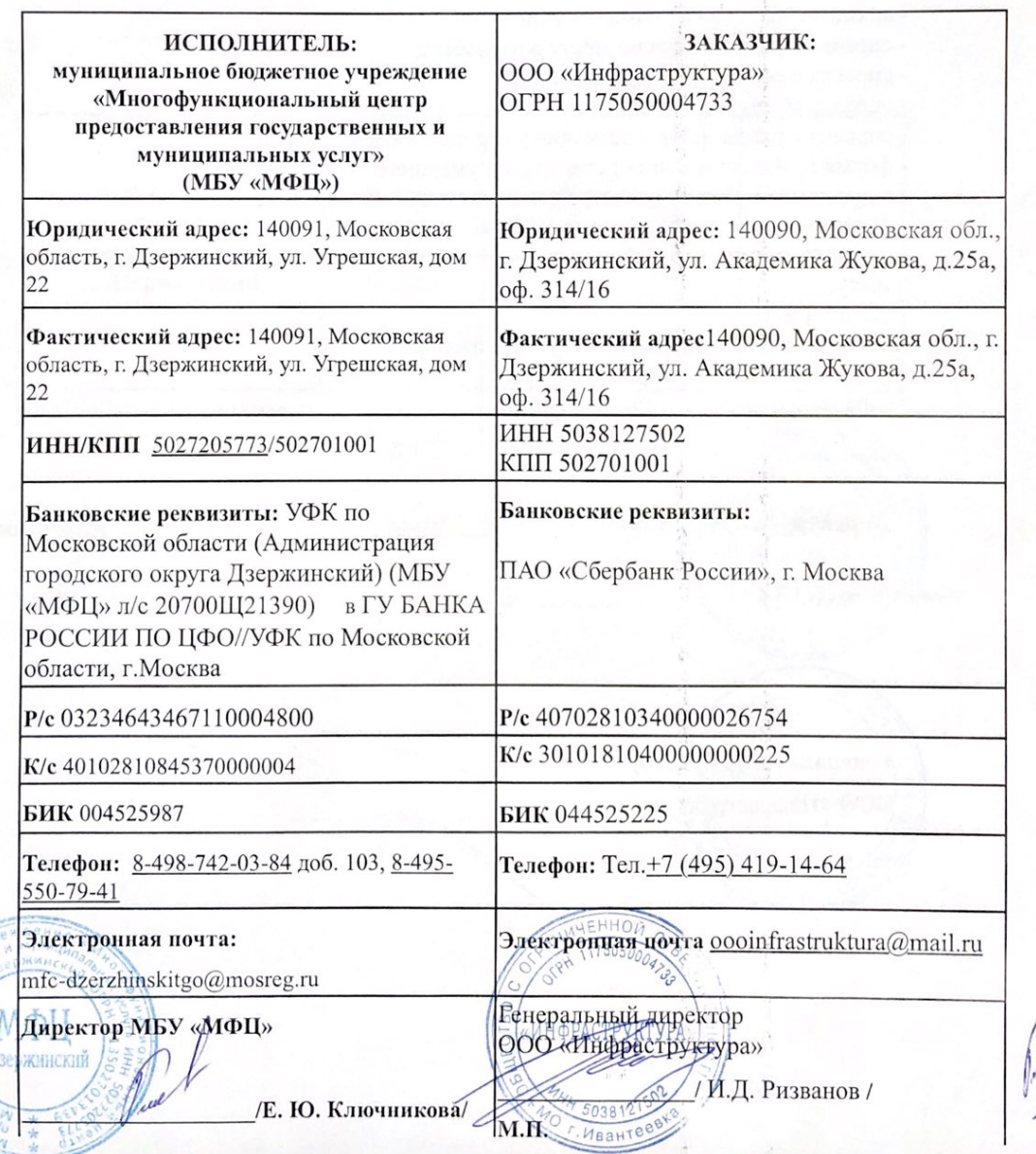

### 11. Юридические положения

Приложение №1 к Договору № 6-ВУ/2021 от «\_01\_» января 2021 г.

# Перечень документов, предоставляемых заявителям

- справка о свободной жилой площади;
- архивная выписка из домовой книги;
- справка о регистрации по месту жительства;
- справка о совместном проживании;
- справка об отсутствии ордера;
- справка с указанием регистрации умершего на день смерти;
- форма № 4 о совместной регистрации умершего по день смерти;
- справка о семейно-имущественном положении призывника;
- справка о проверке жилищных условий;
- справка о том, что ребенок не зарегистрирован совместно с родителем по данному адресу;
- характеристика;

M.П.

- -выписка из домовой книги при утрате паспорта;
- -архивная справка (история квартиры);
- справка о ранее выданных паспортах

Директор МБУ «МФЦ» Е. Ю. Ключникова г.Дзержинский M.П.  $HHO$  $150500$ Генеральный директор **ООО** «Инфраструктура» И.Д. Ризванов

Приложение № 2 к Договору №6-ВУ/2021 от « 01 » января 2021 г.

## РАСЧЕТ СТОИМОСТИ УСЛУГ

по формированию, сопровождению и актуализации базы данных жилого фонда, при регистрации по находящегося в управлении ООО "Инфраструктура" месту постоянного и временного проживания граждан, пребывающих на территории муниципального образования «Городской округ Дзержинский» (услуги паспортного стола)

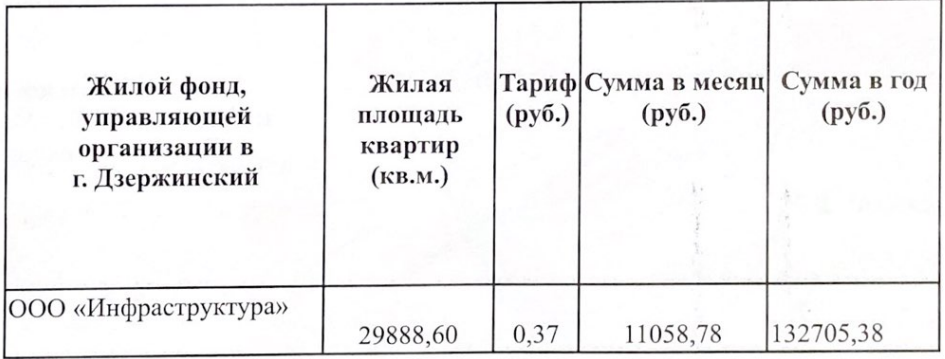

Итого сумма по Договору: Сто тридцать две тысячи семьсот пять рублей 38 коп.

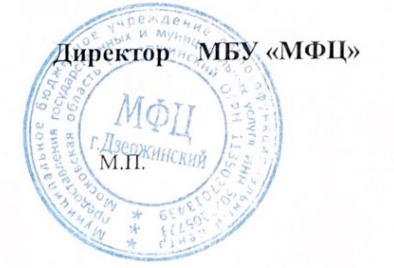

Е. Ю. Ключникова

 $M.\Pi.$ 

Генеральный директор ООО «Инфраструктура» И.Д. Ризванов «ИНФРАСТРУКТУРА»  $M.\Pi.$ 03812750 **BHTP**  $\label{eq:1}$ к Договору №6-ВУ/2021 от « $01$ » января 2021 г.

Адресный перечень многоквартирных жилых домов, находящихся в управлении ООО «Инфраструктура»

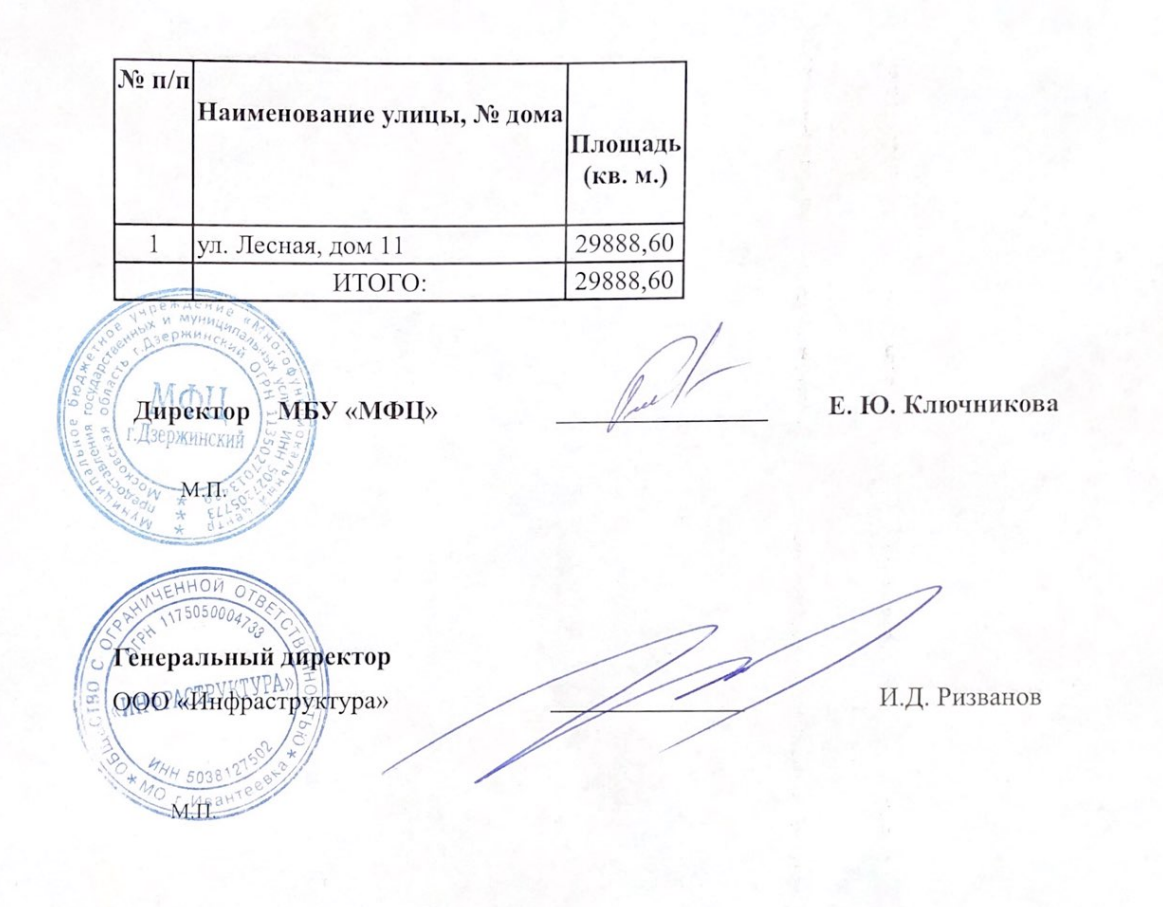